#### **ABSTRAK**

<span id="page-0-0"></span>Agensi x merupakan sebuah perusahaan yang bergerak di bidang properti yang berupa penjualan dan penyewaan properti. Dalam hal melihat kinerja agen yang berkerja di perusahaan ini, masih sangat minim dikarenakan masih bersifat manual dalam melakukan pemberitahuaan, pengecekan data, maupun melihat komisi agen. Hampir seluruh perusahaan yang bergerak dalam bidang properti sudah menggunakan sistem online, yaitu melalui website, akan tetapi perusahaan ini masih belum menggunakannya. Dikarenakan itu, Pembuatan website listing properti untuk melihat kinerja agen, menggunakan metode SFA (Sales Force Automation) yang berguna untuk mengukur kinerja seorang agen dalam bekerja. Terdapat beberapa perhitungan yang akan membuat penghasilan agen lebih transparan, agar memicu agen lain untuk bekerja lebih keras lagi.

Kata kunci: agen, agensi x, kinerja, komisi, SFA, sistem informasi

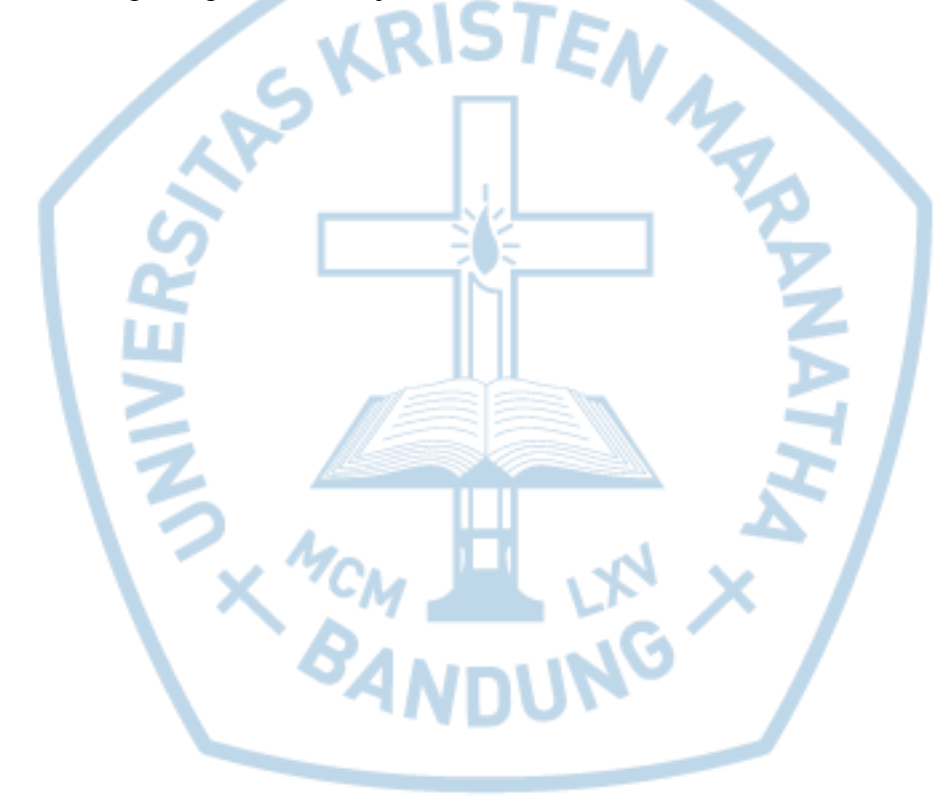

#### **ABSTRACT**

<span id="page-1-0"></span>*Agency X is a company engaged in property in the form of sales and property leasing. In terms of seeing the performance of agents who work in this company, is still low due to still manual in doing pemberitahuaan, data checking, and see the agent's commission. Almost all companies engaged in property has been using the online system, through the website, but the company was still using it. Due to the property listing website creation to see the performance of the agent, using SFA (Sales Force Automation) are useful to measure the performance of an agent in the work. There are some calculations that would make the agency more transparent earnings, in order to trigger another agent to work harder.*

*Keywords: agent, agent x, performance, commissions, SFA, information systems,*

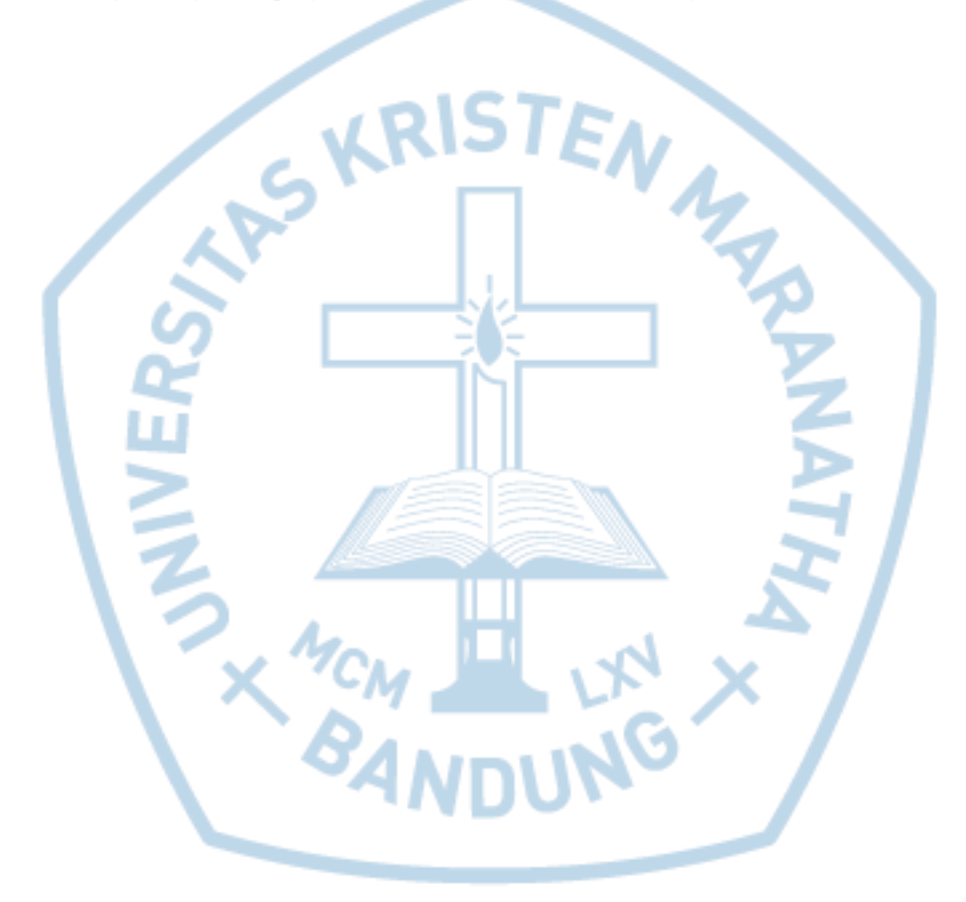

## **DAFTAR ISI**

<span id="page-2-0"></span>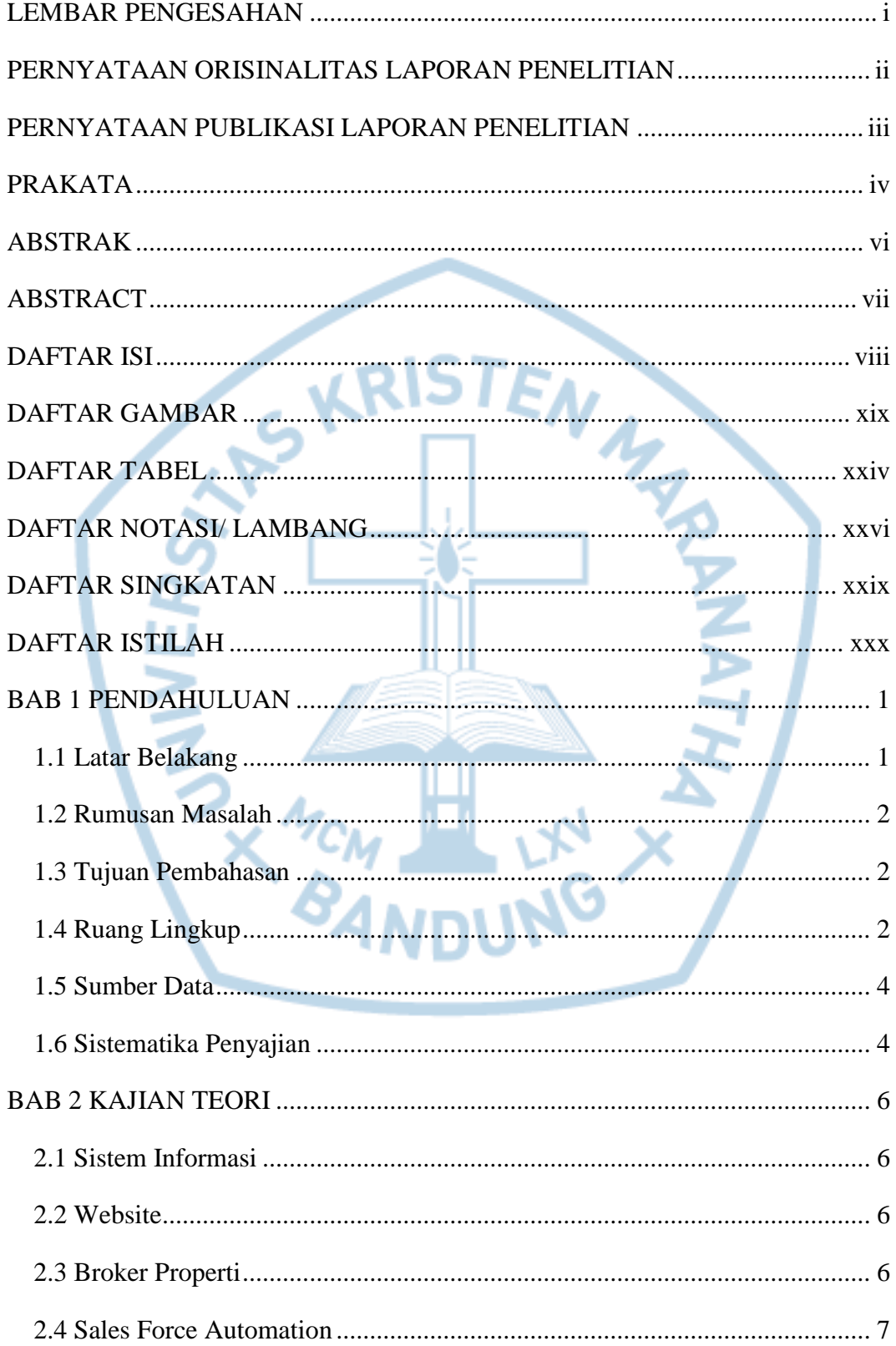

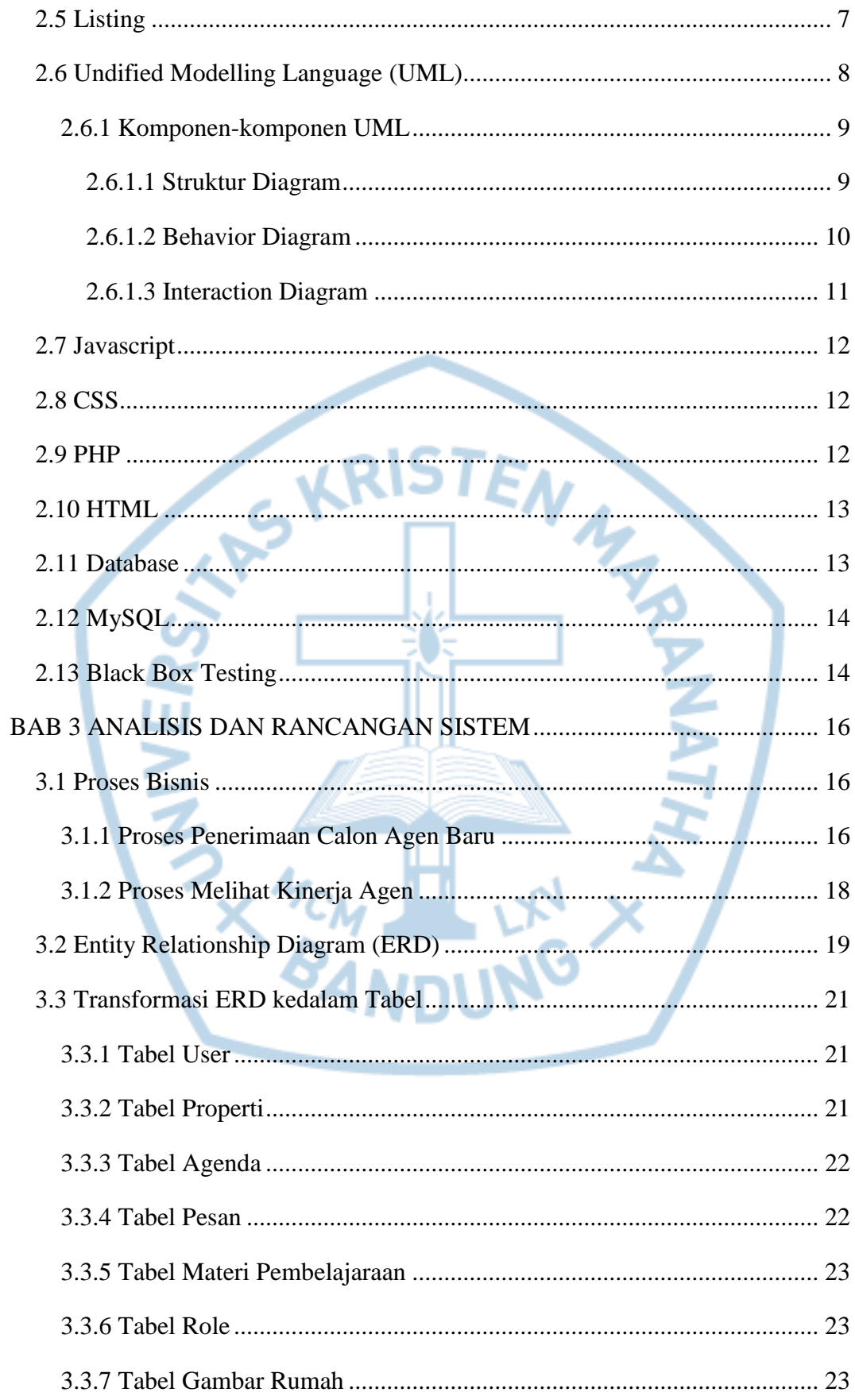

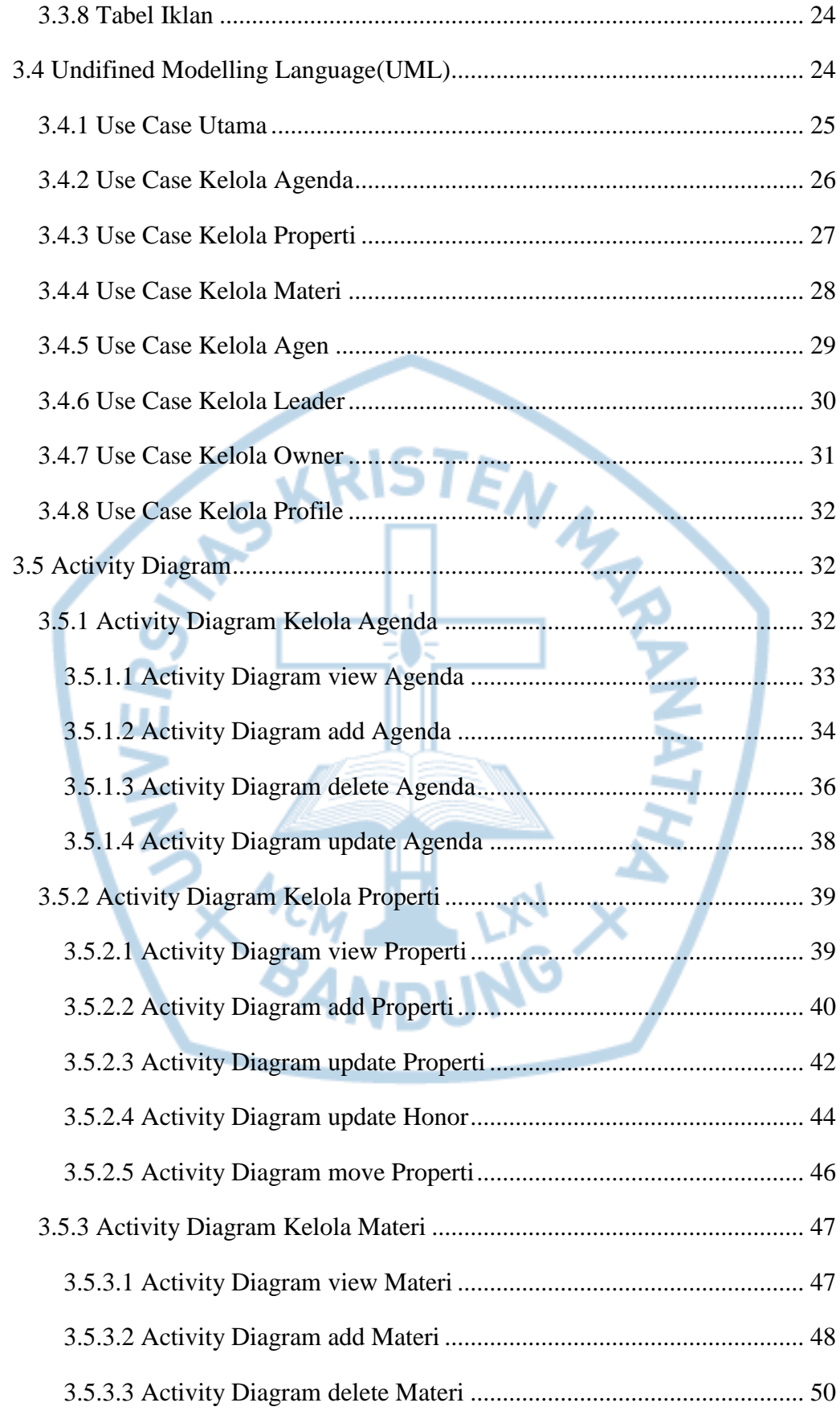

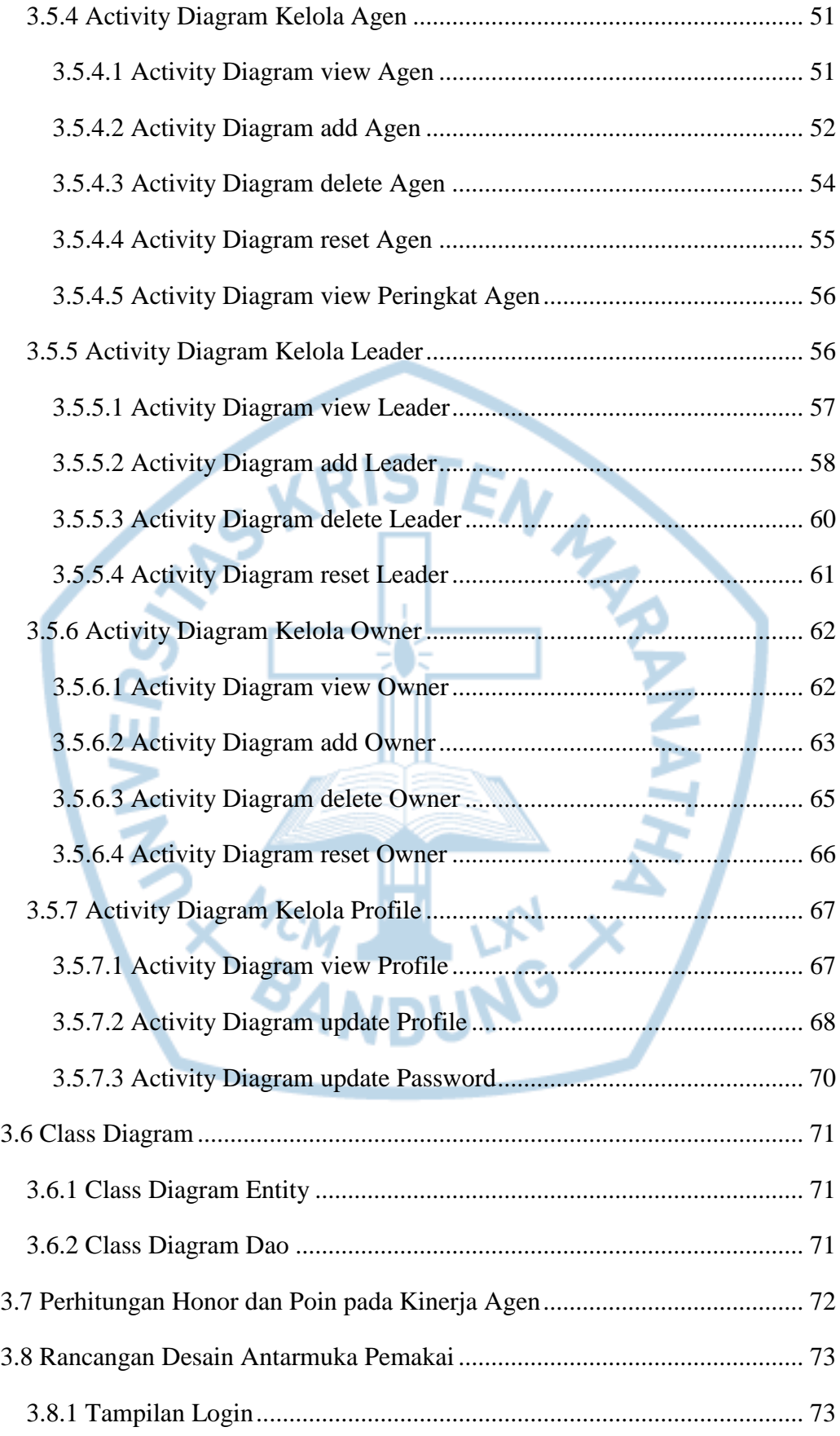

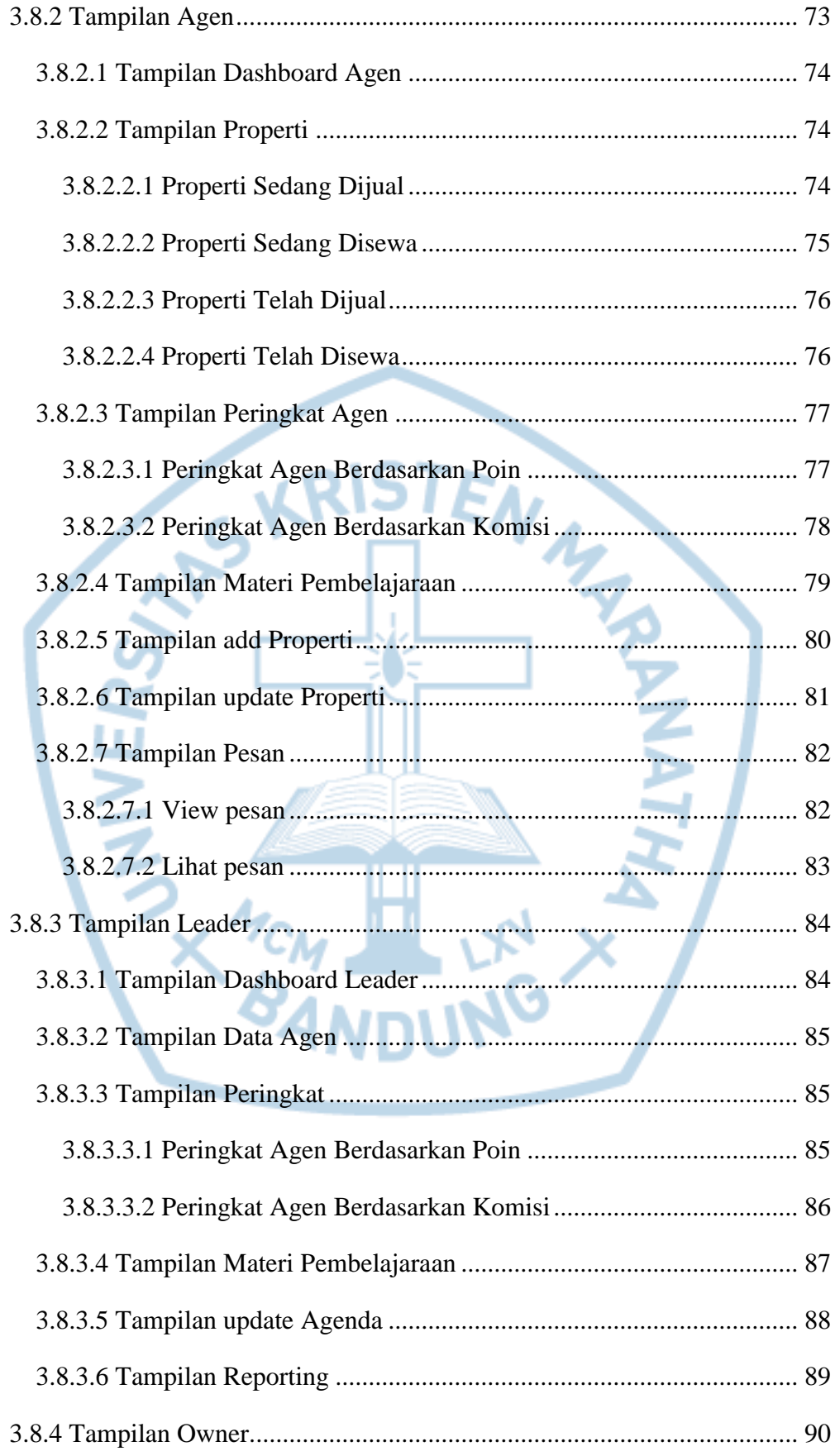

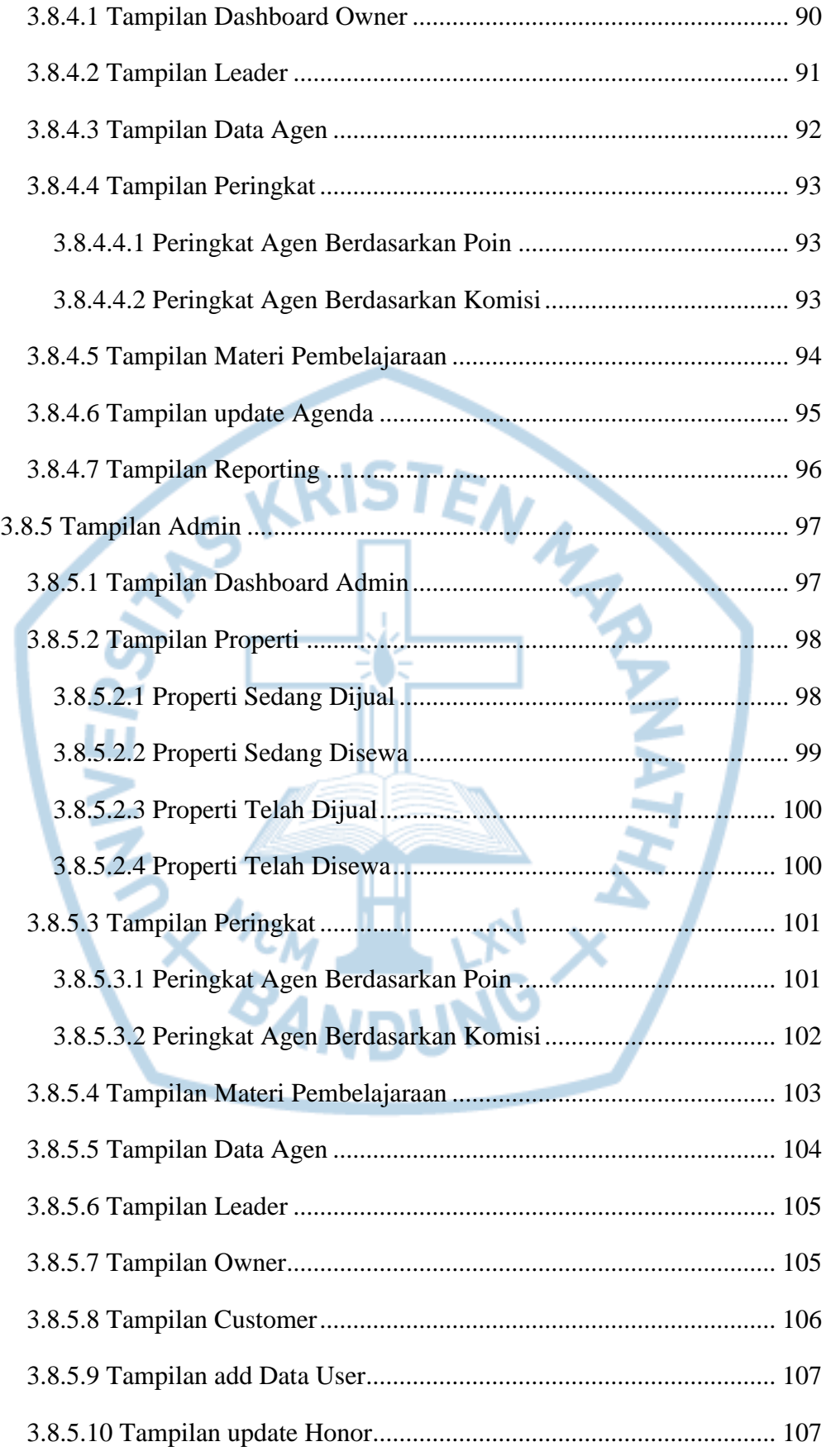

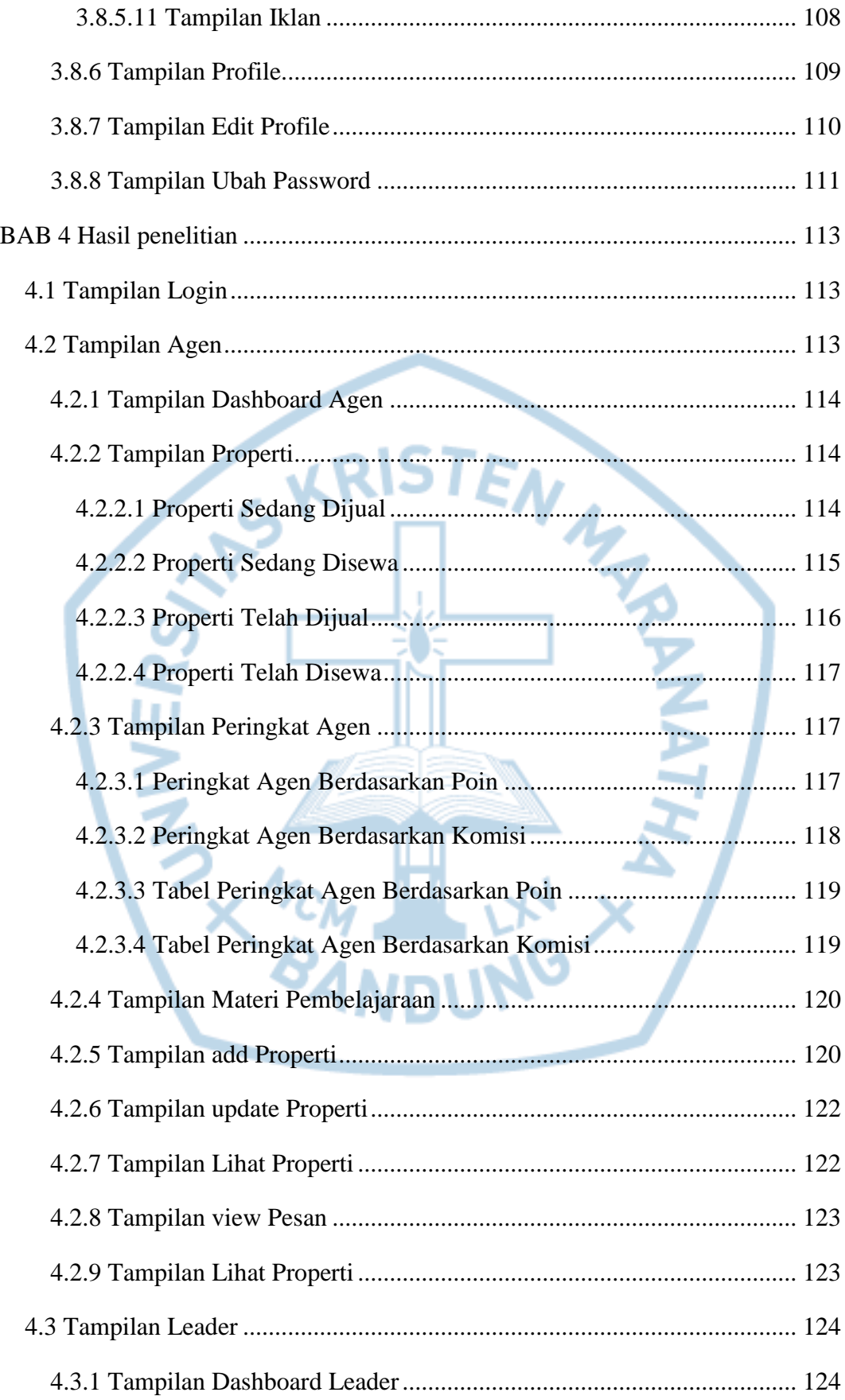

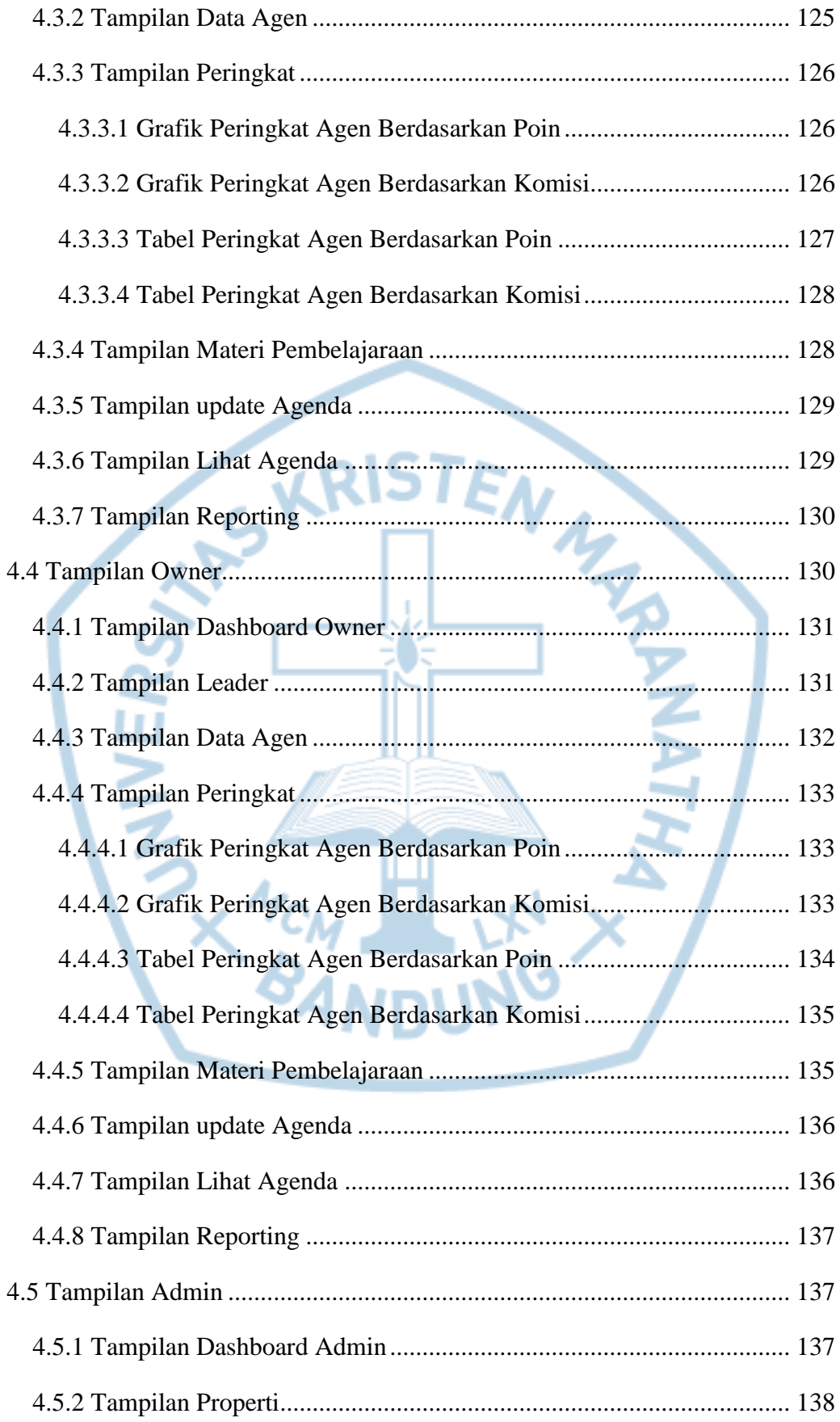

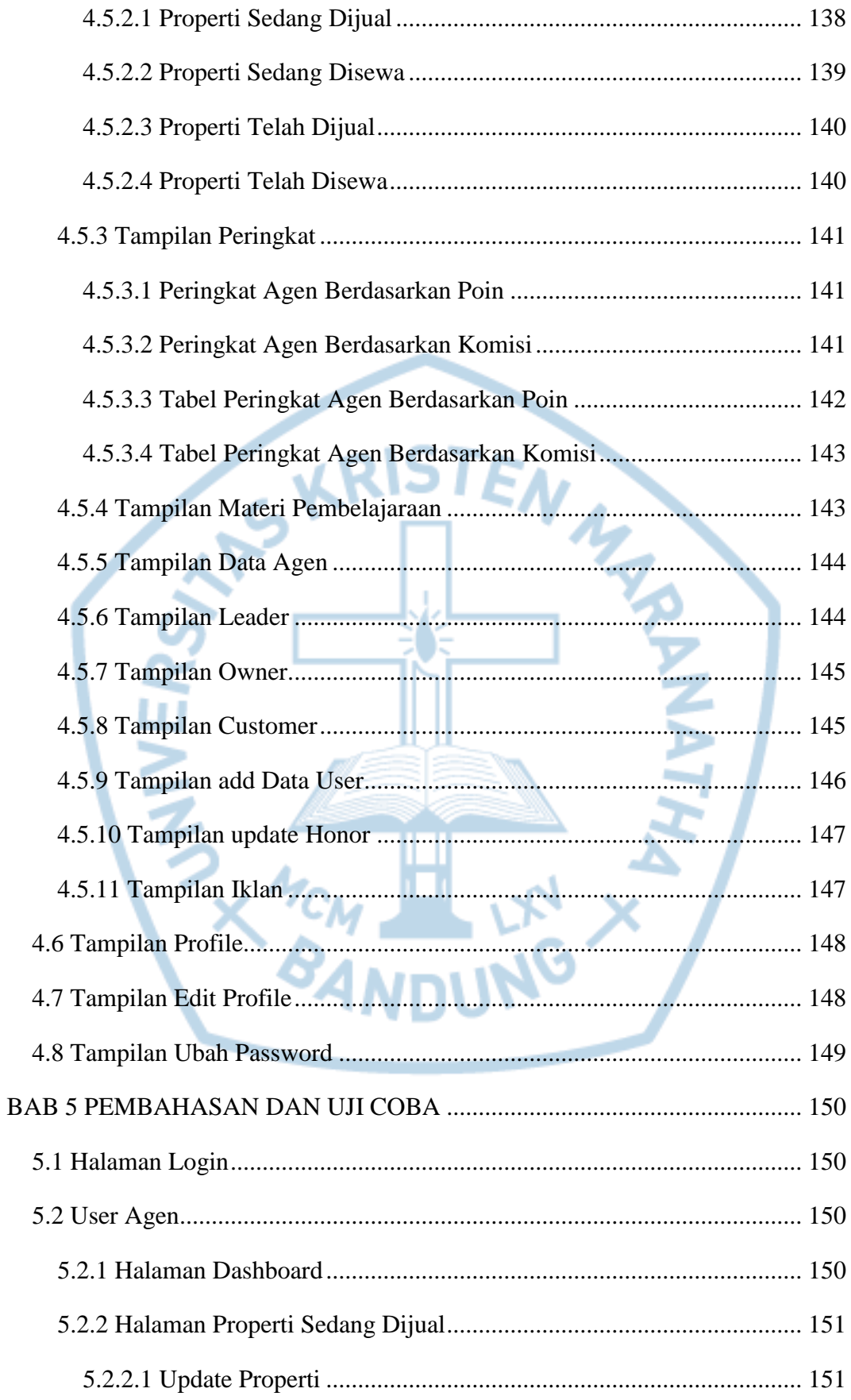

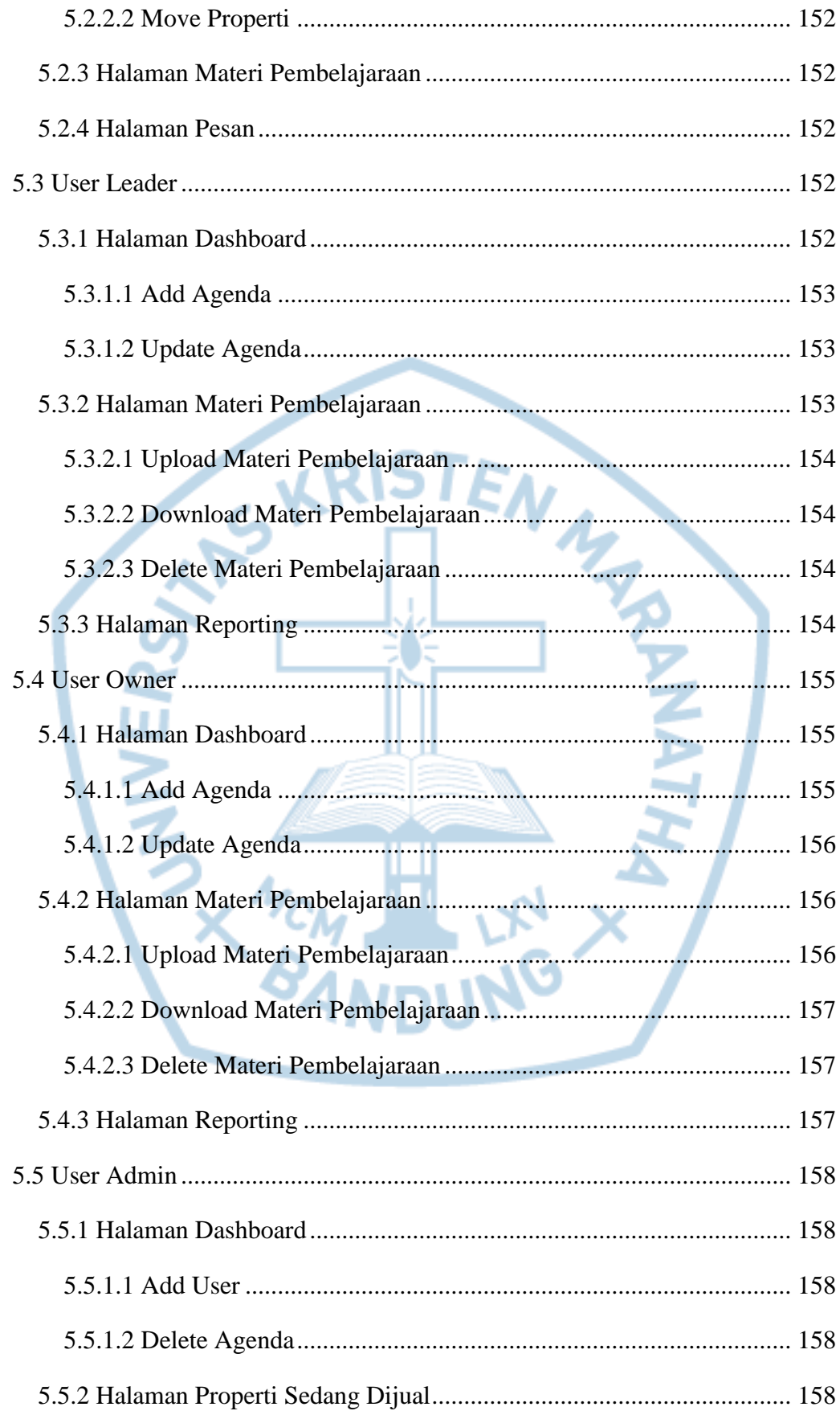

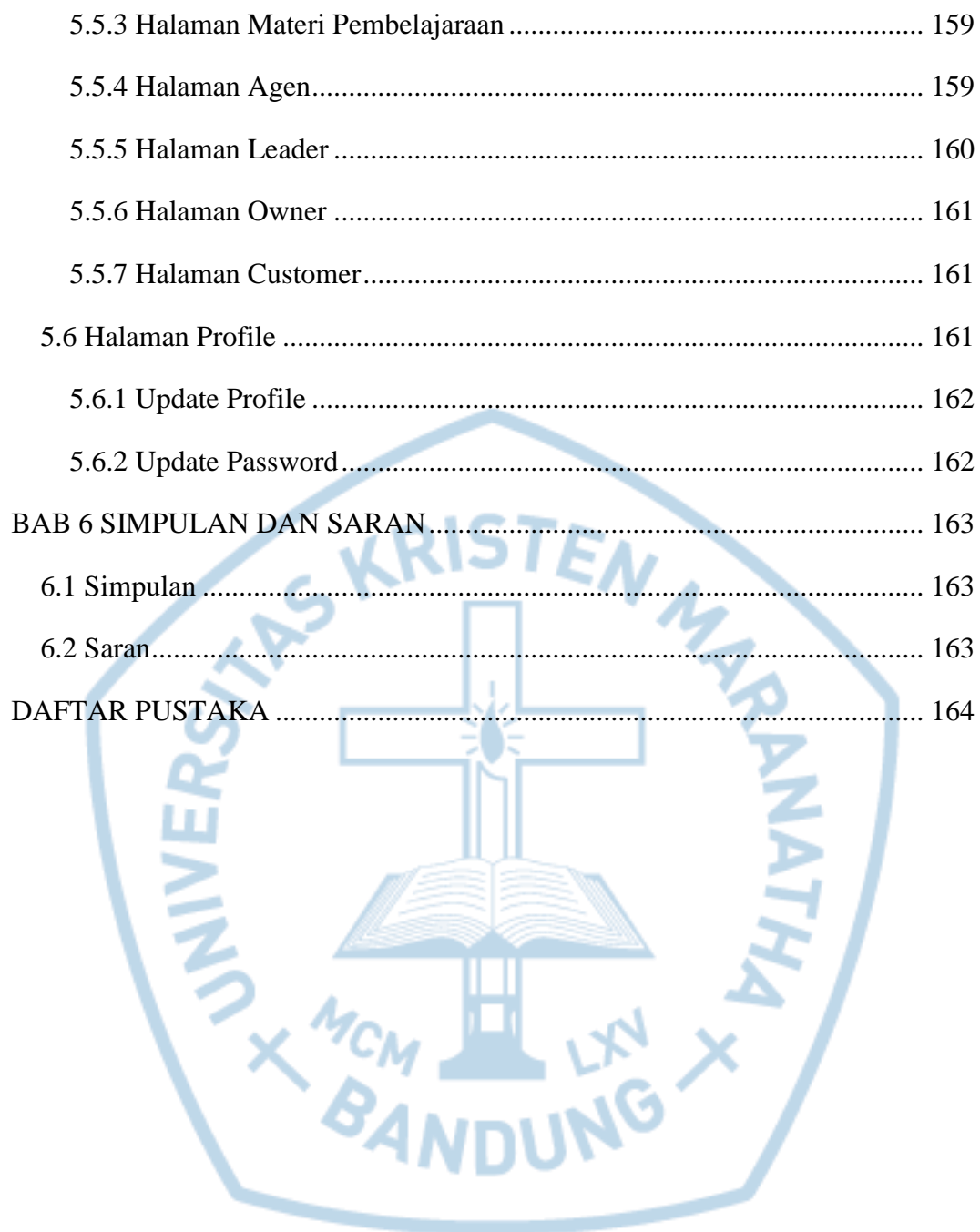

# **DAFTAR GAMBAR**

<span id="page-13-0"></span>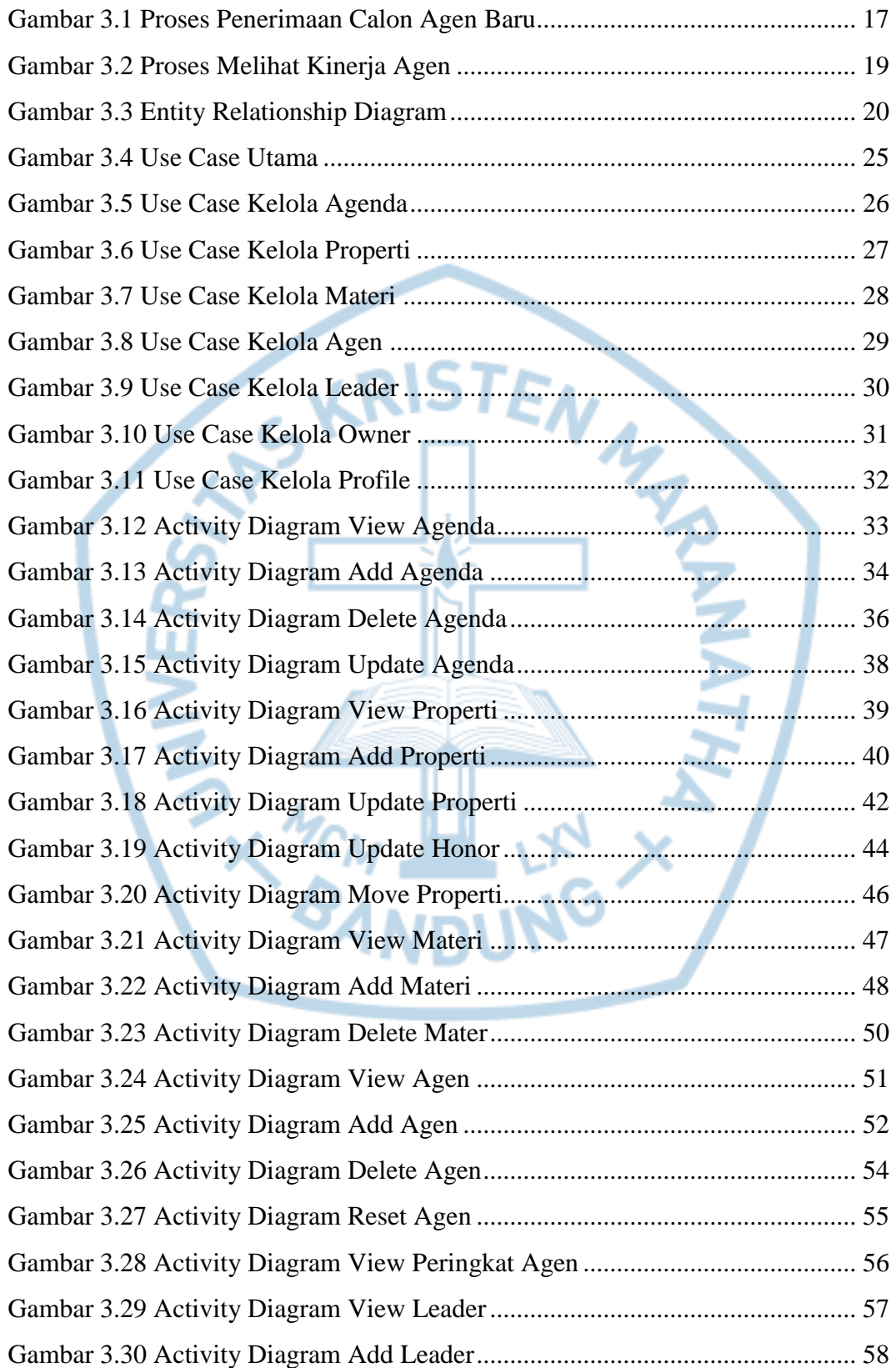

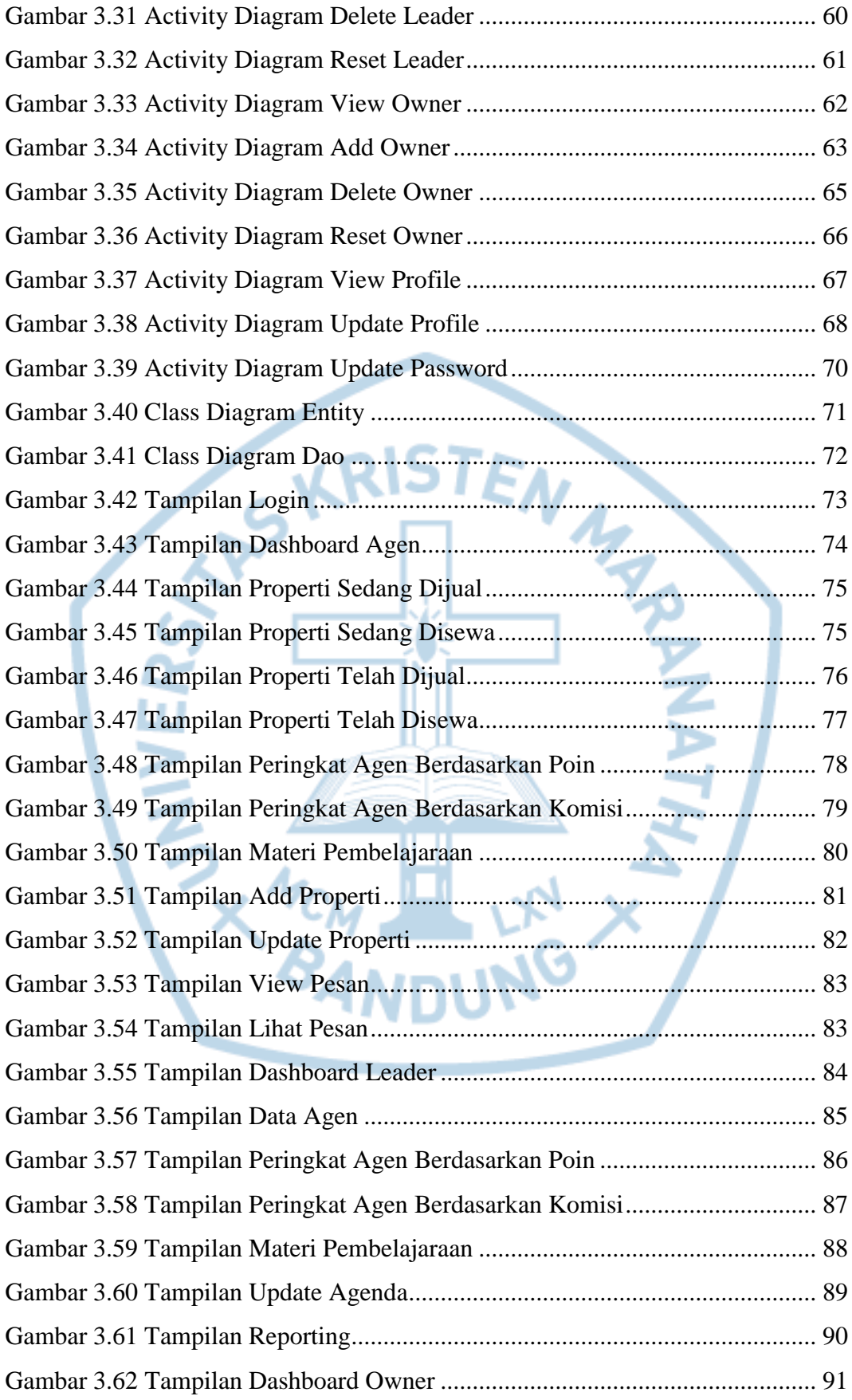

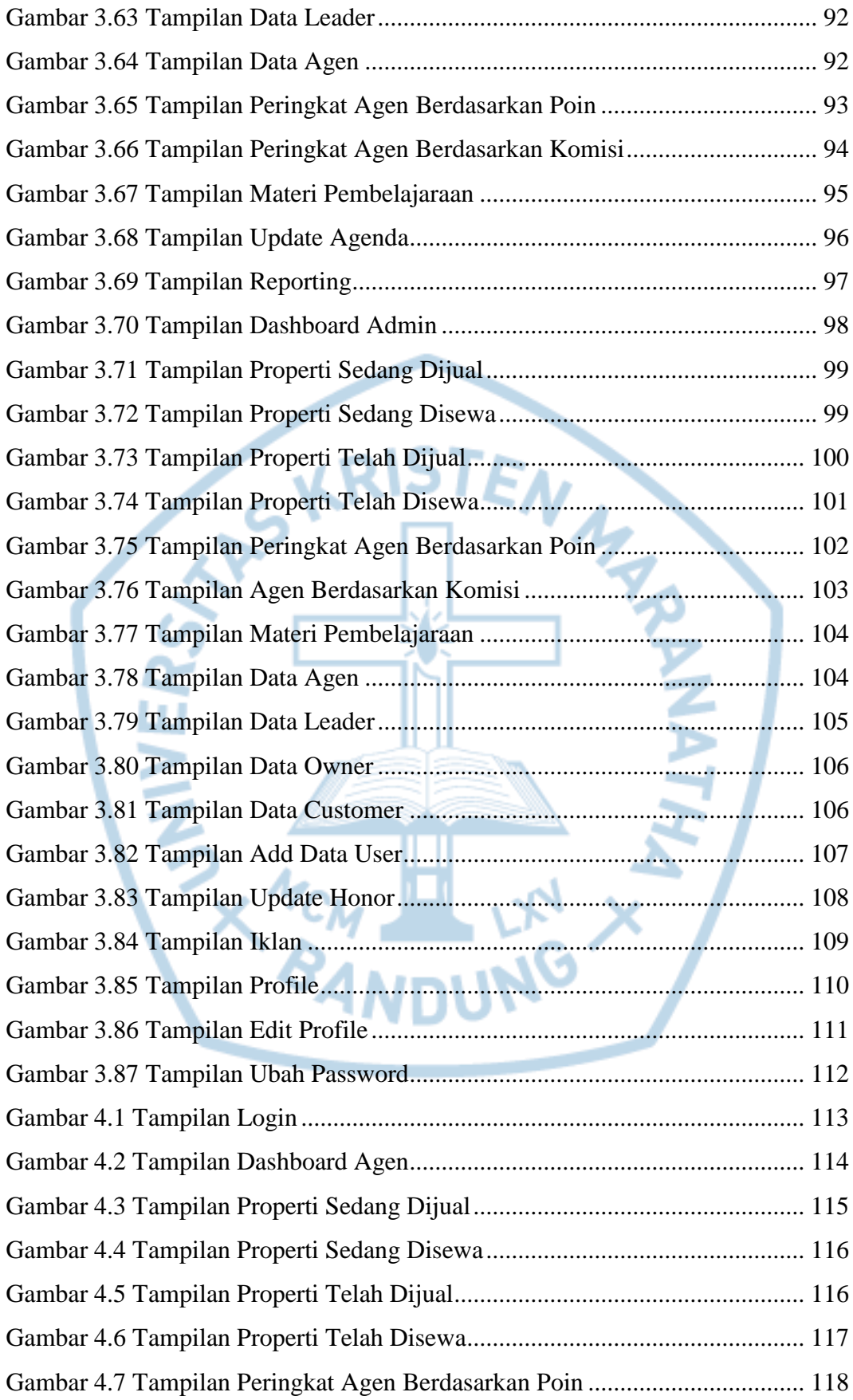

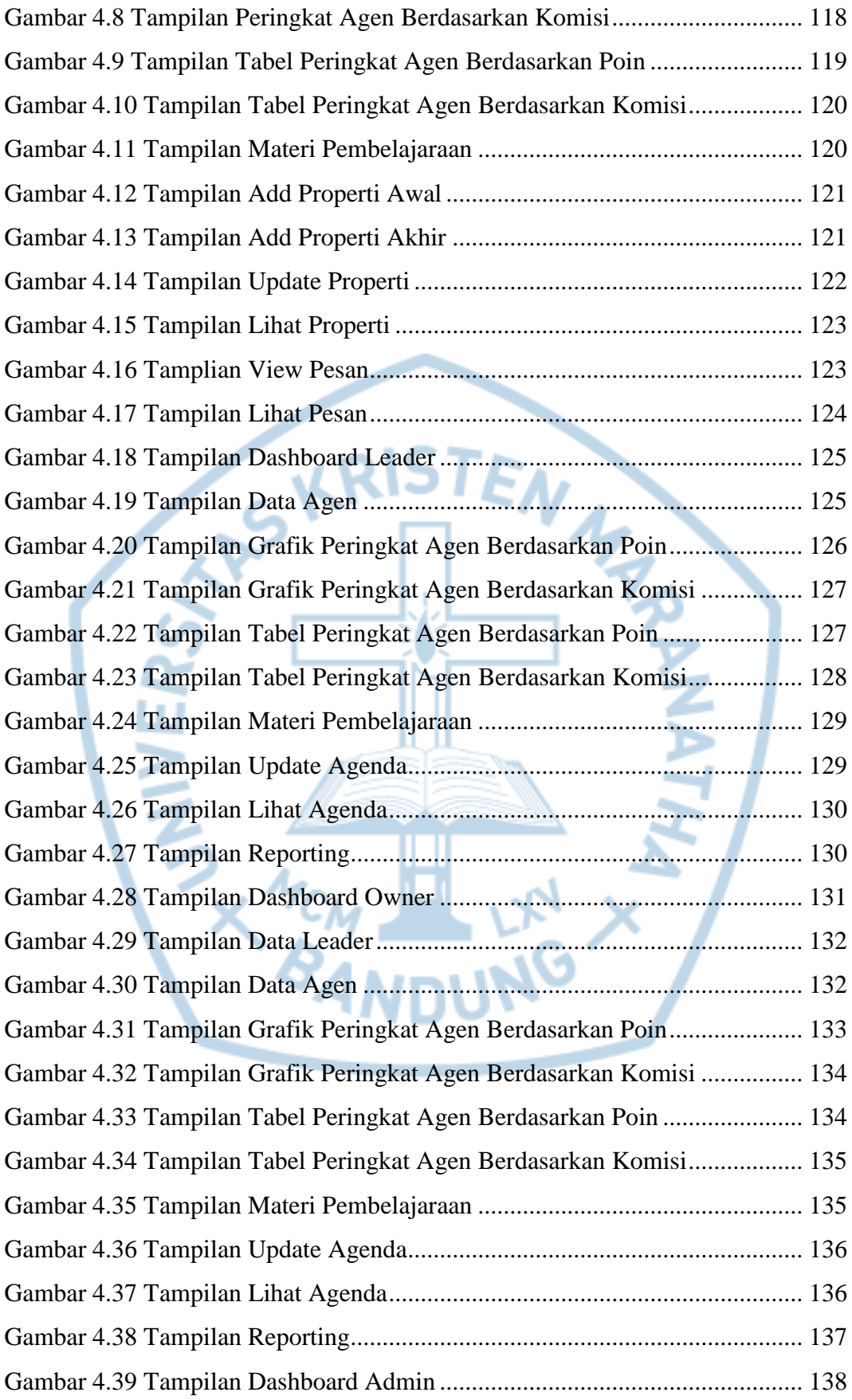

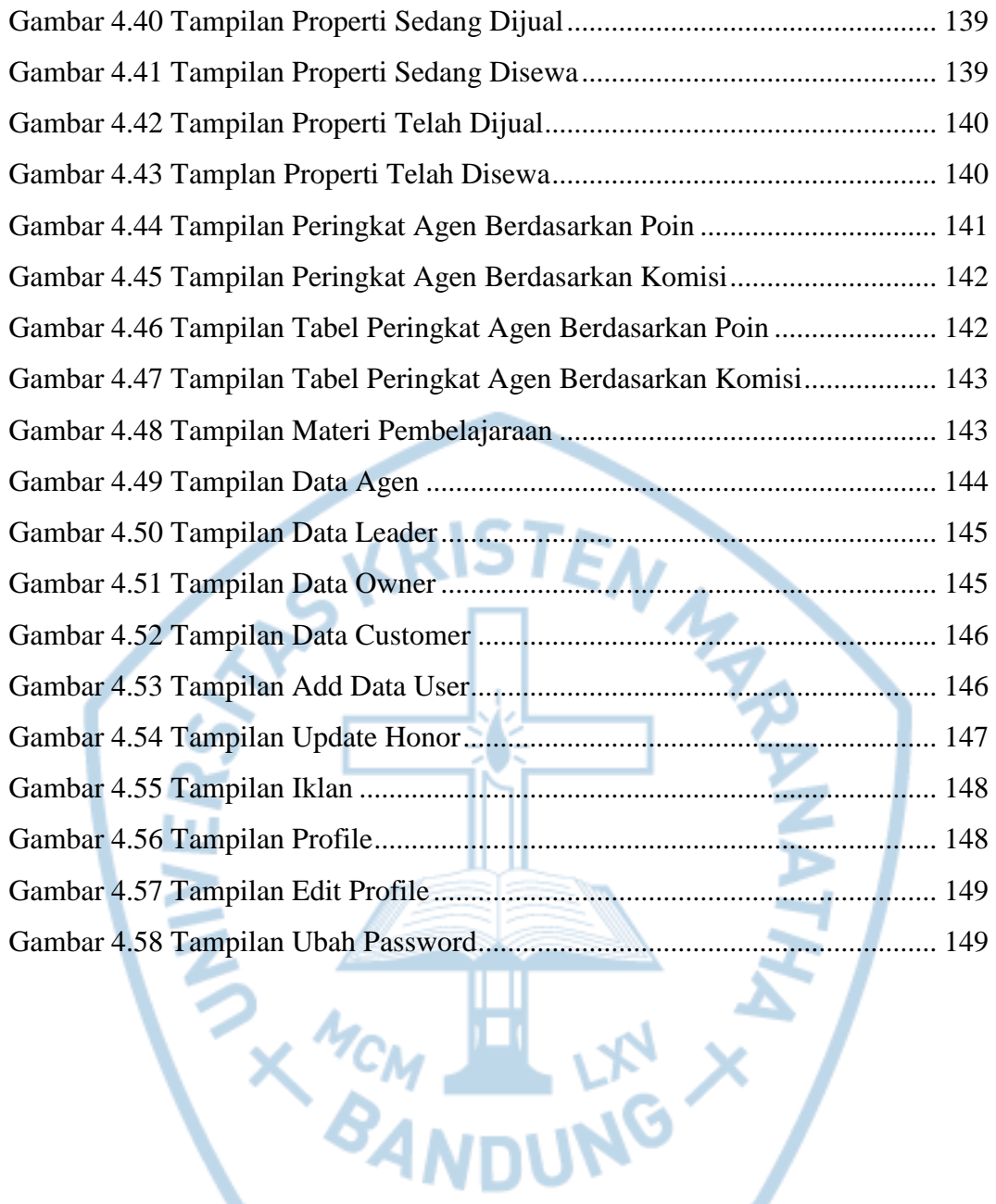

# **DAFTAR TABEL**

<span id="page-18-0"></span>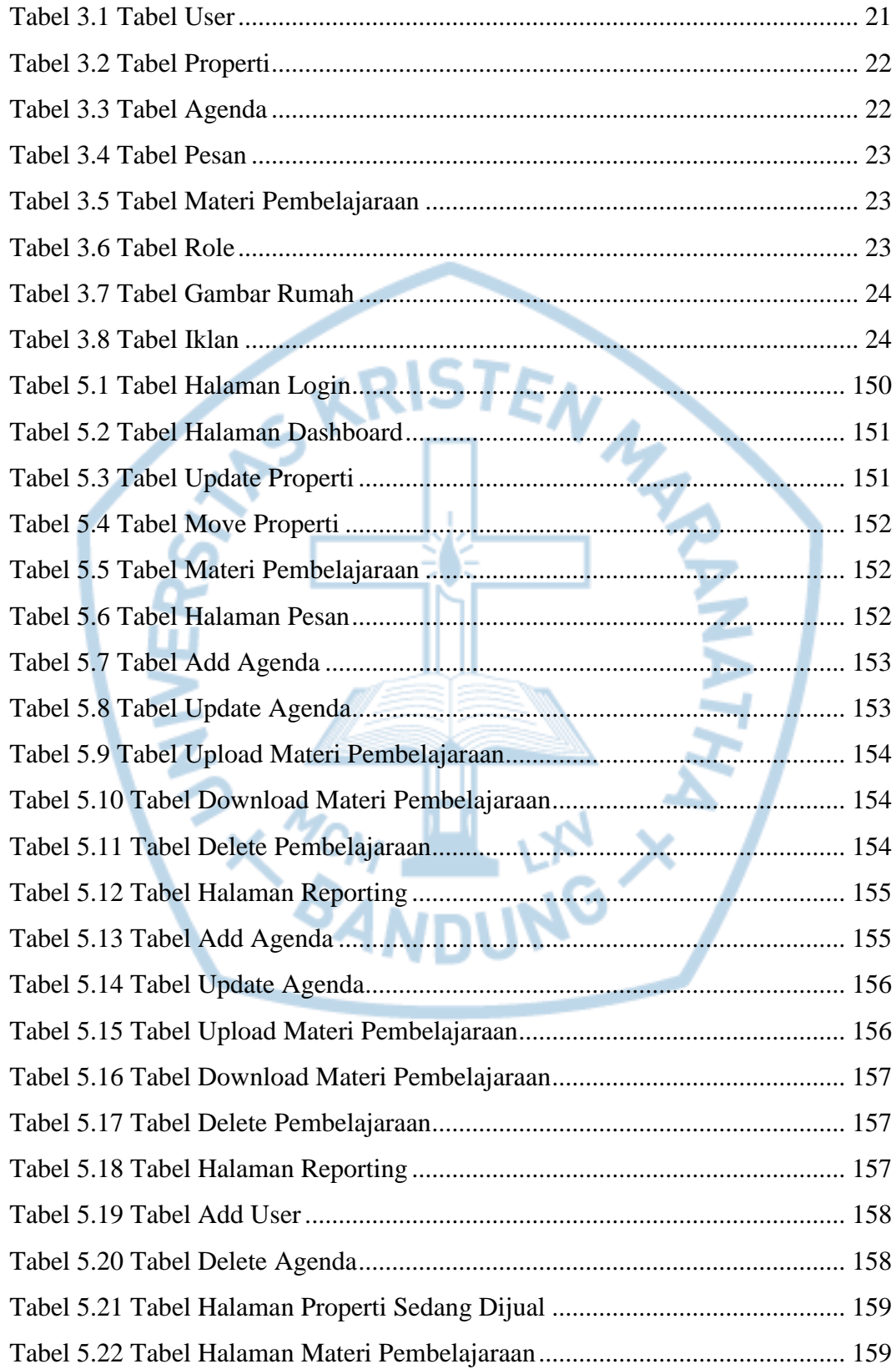

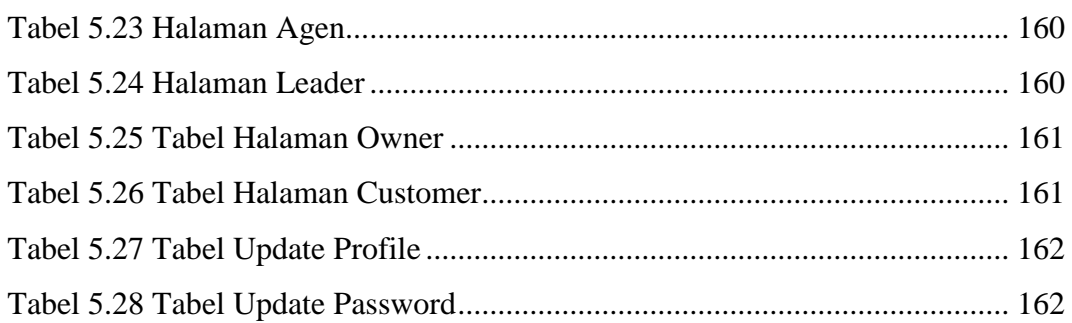

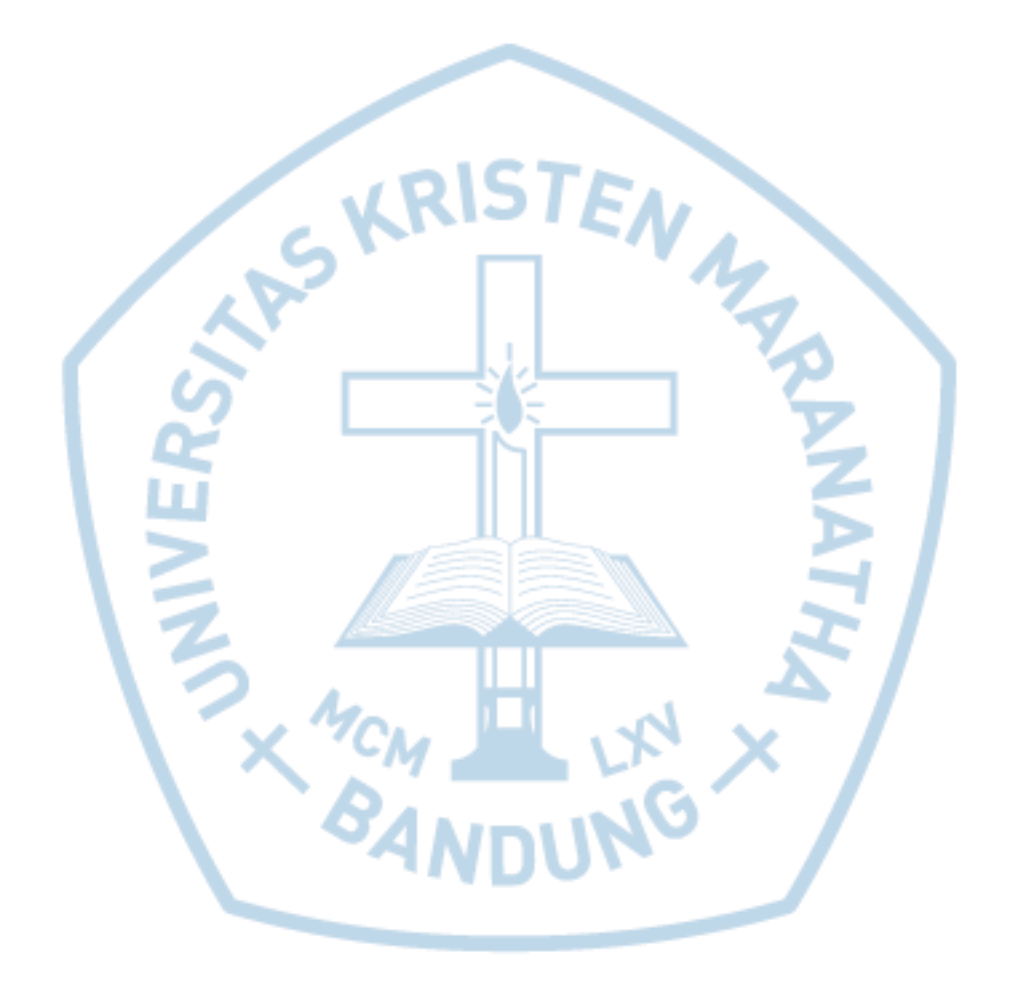

# **DAFTAR NOTASI/ LAMBANG**

<span id="page-20-0"></span>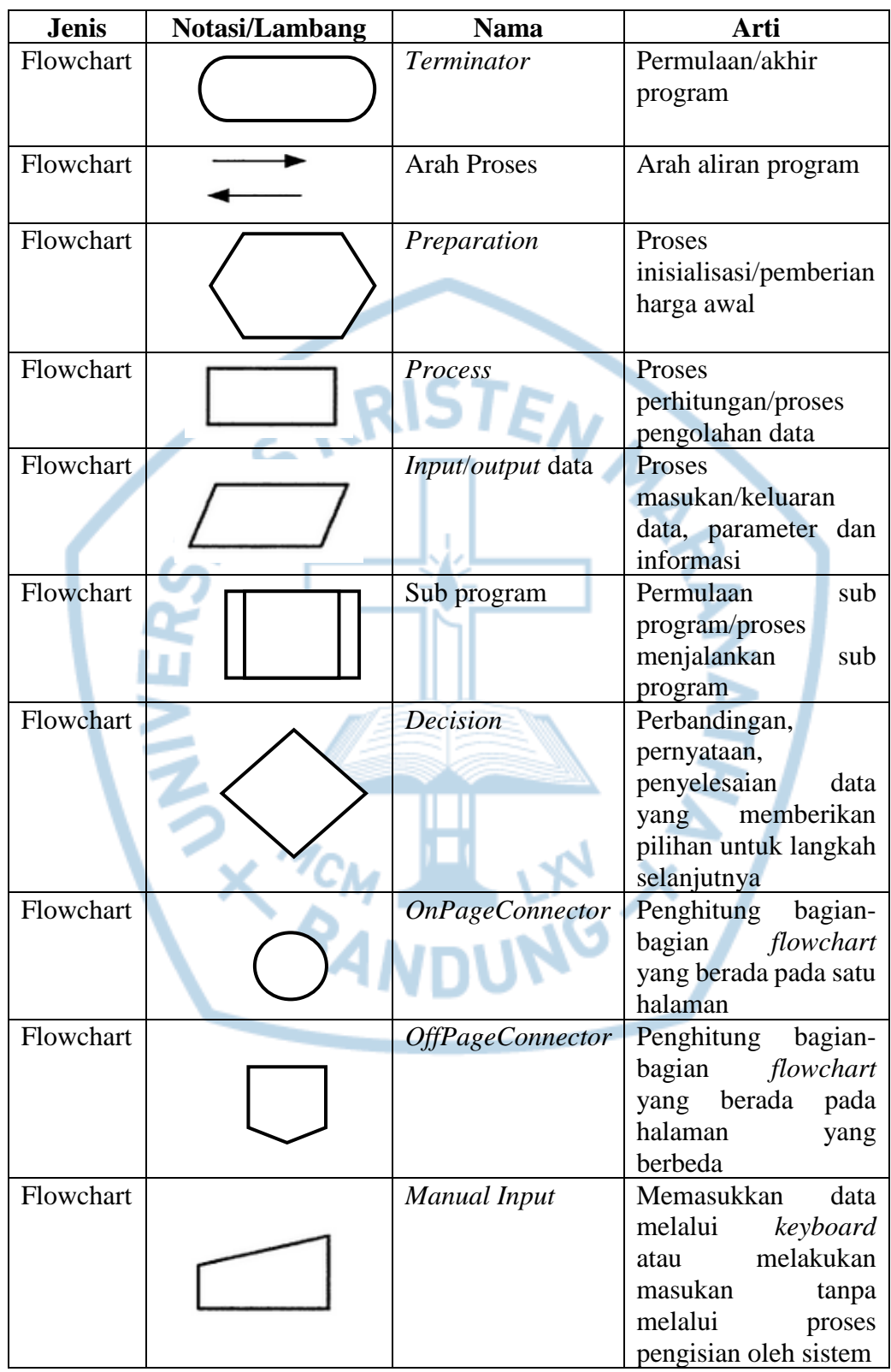

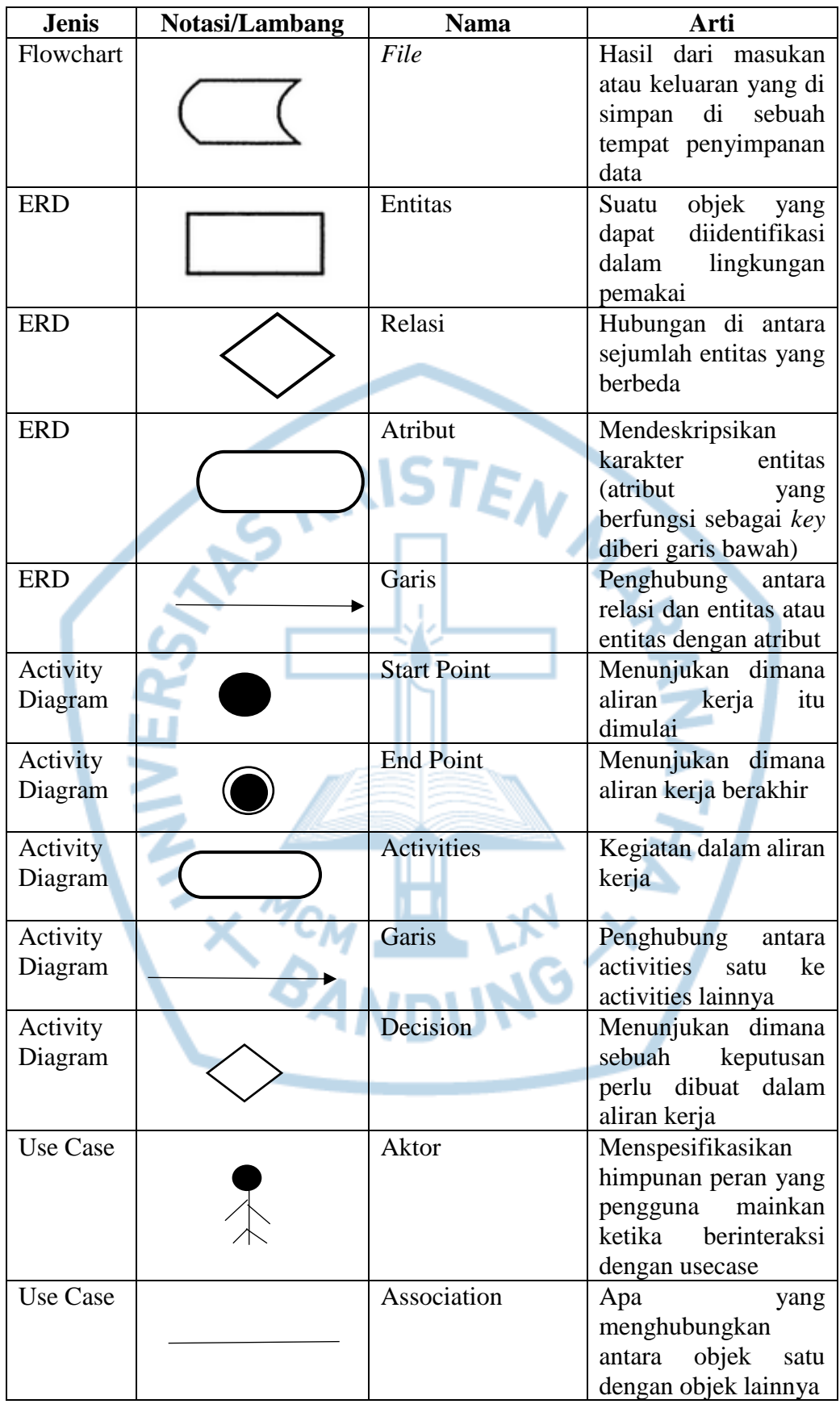

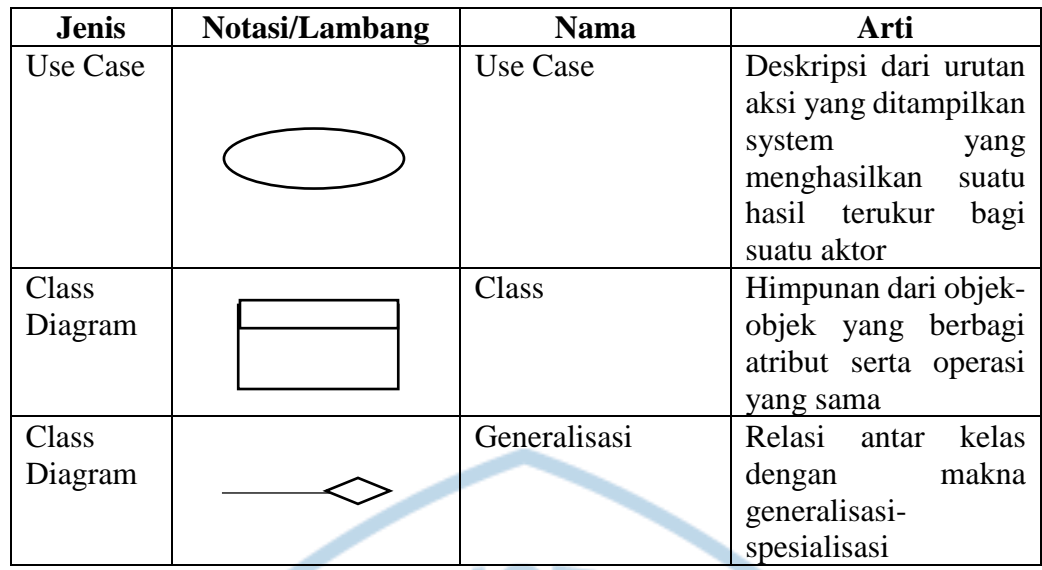

#### Referensi :

Notasi dan Lambang dari Adi Nugroho [1]

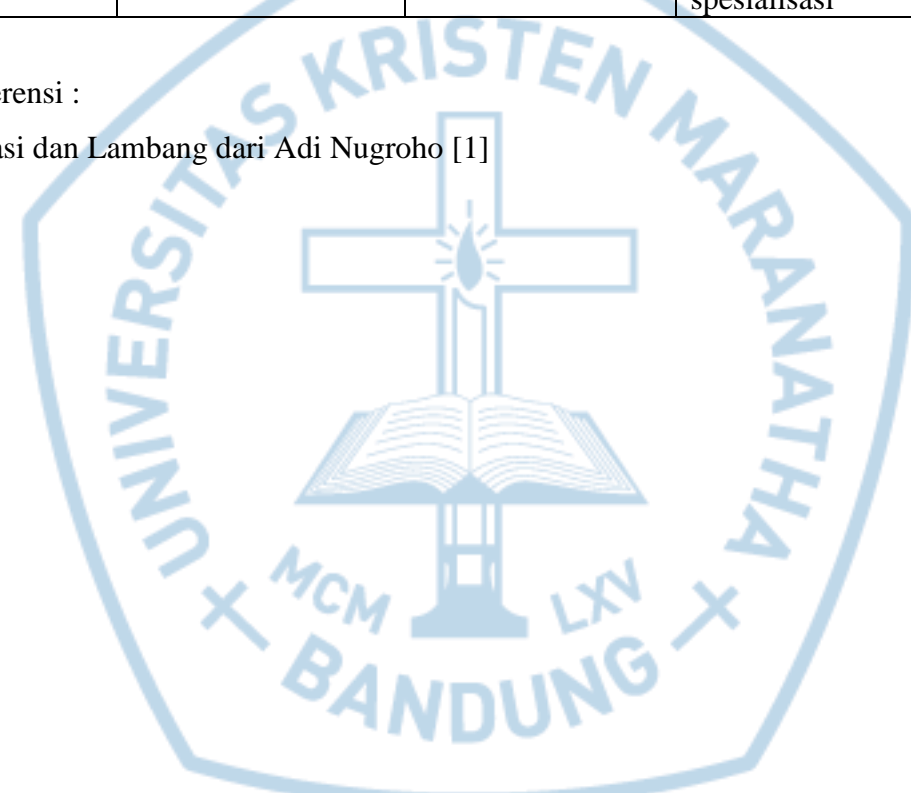

# **DAFTAR SINGKATAN**

<span id="page-23-0"></span>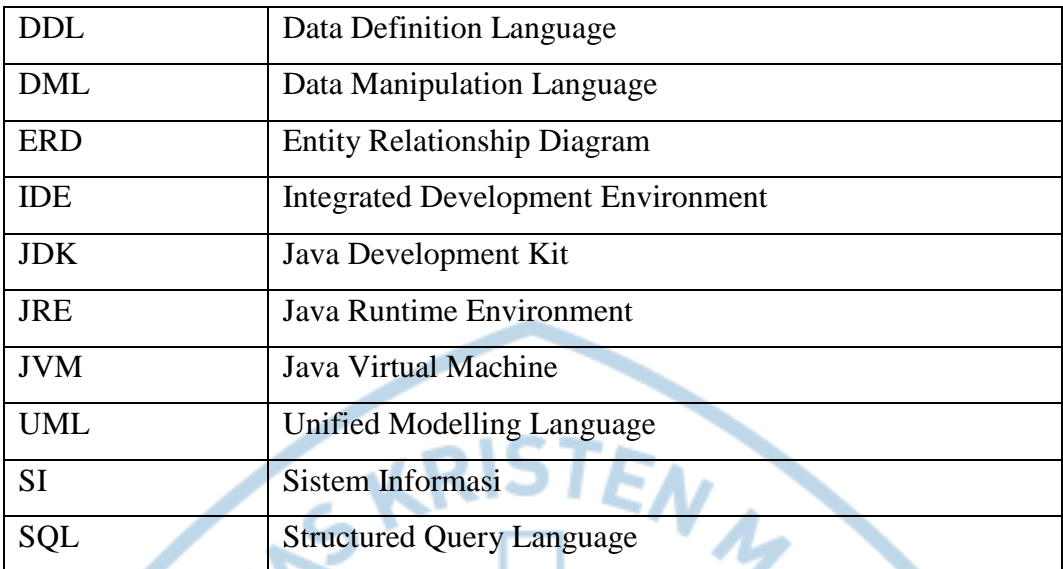

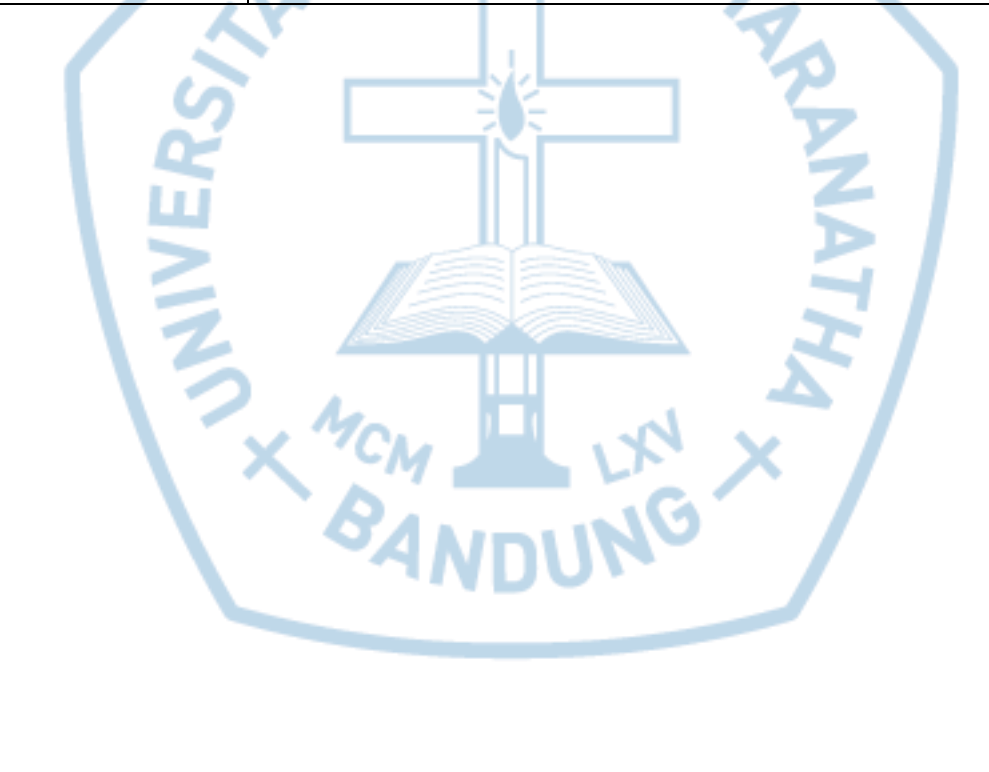

## **DAFTAR ISTILAH**

<span id="page-24-0"></span>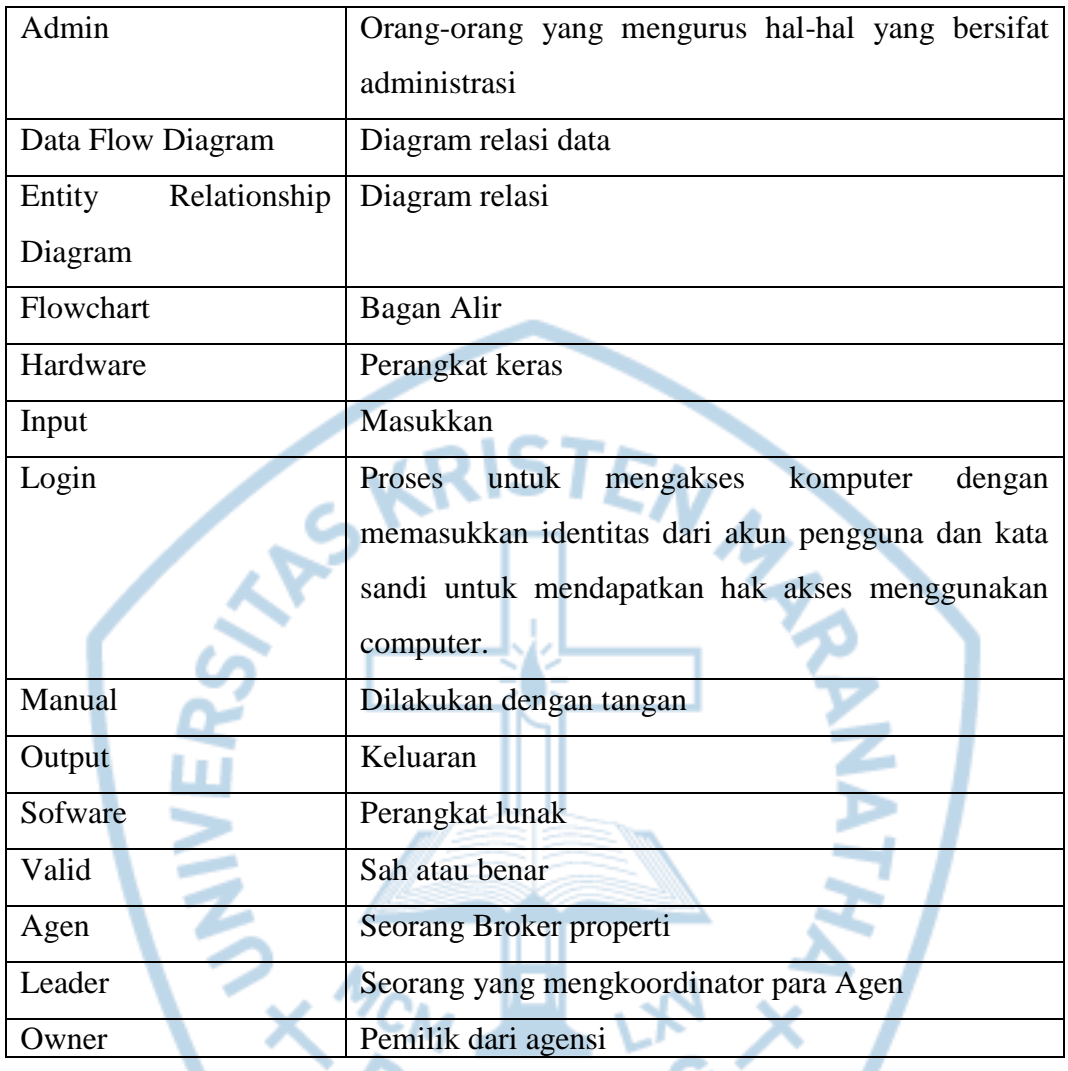

 $\overline{\phantom{a}}$